'**[Snyk Blog](https://snyk.io/blog/)**

# **Rego 103: Types of values and rules**

Written by: **[Jasper Van der Jeugt](https://snyk.io/contributors/jasper-van-der-jeugt/) [Becki Lee](https://snyk.io/contributors/becki-lee/)** 

**November 16, 2023**  $\odot$  21 mins read

[This blog post series offers a gentle introduction to Rego, the policy language from the creators of the](https://www.openpolicyagent.org/) **Open Policy Agent (OPA)** engine. If you're a beginner and want to get started with writing Rego policy as code, you're in the right place.

As a reminder, **[Rego](https://www.openpolicyagent.org/docs/latest/policy-language/)** is a declarative query language from the makers of the **[Open Policy Agent \(OPA\)](https://www.openpolicyagent.org/)** framework. The **[Cloud Native Computing Foundation \(CNCF\)](https://www.cncf.io/)** accepted OPA as an incubation-level hosted project in April 2019, and OPA **[graduated](https://www.cncf.io/announcements/2021/02/04/cloud-native-computing-foundation-announces-open-policy-agent-graduation/)** from incubating status in 2021.

In this three-part series, we'll go over the following:

- **Part 1**: Rego 101: Introduction to Rego  $\bullet$
- **Part 2:** Rego 102: Combining queries with AND/OR and custom messages  $\bullet$
- Part 3 (this part!): Types of values and rules  $\bullet$

- **AND** and **OR** rules
- The default keyword  $\bullet$
- The not keyword  $\bullet$
- Custom deny messages  $\bullet$

- Strings are surrounded by double quotes.  $\bullet$
- Numbers include positive and negative integers and decimals.  $\bullet$
- Booleans can only be true or false.  $\bullet$
- null represents the absence of a value.  $\bullet$

**Composite values** represent a *collection* of values and include the following types:

#### Arrays  $\bullet$

- **Objects**  $\bullet$
- Sets  $\bullet$

**Rego** is used to write **[policy as code](https://snyk.io/learn/policy-as-code/)**, which applies programming practices such as version control and modular design to the evaluation of cloud and infrastructure as code (IaC) resources. **OPA** is the engine that evaluates policy as code written in Rego. And Snyk uses the Rego language for **[custom rules](https://docs.snyk.io/scan-infrastructure/build-your-own-custom-rules/custom-rules/writing-rules-using-the-sdk/writing-a-rule)**.

You can access any element inside an array by referring to its **index** or position in the array. Indexes always start at @, so the first item in an array has the index 0, the second has the index 1, and so on, as shown in the users array

# **Part 2 recap**

In **Part 2**, we showed you how to use the following:

In this part, we'll round out the series by focusing on set rules, object rules, functions, and iteration.

# **Types of values**

In Rego, a **value** is a representation of some kind of data. Each value is of a specific **type**. Rego types fall into two

Scalar values represent a *single* unit of data and include the following types:

categories: **scalar** and **composite**.

You can access the value of an object by specifying its key. For example, the users object below contains three keyvalue pairs:

If you've been reading our blog post series, you've already seen several examples of scalar and composite values. Composite values are a little more complex, so we'll take some time to dig into them.

- **Complete rules** that produce a single result.  $\bullet$
- Rules that **generate sets**.  $\bullet$
- Rules that **generate objects**.
- **Functions**, which are actually a little different from rules.  $\bullet$

### **Composite values**

**Arrays** are ordered lists of one or more values surrounded by brackets. You can have an array of strings, an array of numbers, an array of arrays, an array of mixed types, and so on:

A **complete rule** assigns a *single* value to a variable. Above, the variable allow would be assigned the value **true** if the condition in the query is met.

Here's another example, this time with the number 80 being assigned to the variable allowed\_port if the condition in the query is met:

A complete rule can have one query, as above, or it can have multiple queries, like we've seen in another example from Part 2:

below:

- $\left[ \begin{bmatrix} 1, 2, 3 \end{bmatrix}, \begin{bmatrix} 4, 5, 6 \end{bmatrix} \right]$  $\bullet$
- $[$ [true, "banana", 17] $]$  $\bullet$

1 users := ["alice", "bob", "carlotta"] 2 0 1 2

1 allow  $:=$  true  $\{$ input.user == "alice" 3 input.environment == "prod" 4 }

If you want to retrieve the first item in the users list, you'd use this syntax:

1 users $[0]$  # evaluates to "alice"

If you want to assign the second item to the variable admin, you'd refer to it like so:

1 admin := users[1]  $#$  "bob" is assigned to admin

If you use the syntax users[3] to try to retrieve a (nonexistent) fourth item in the list, OPA will not find any matches, and the output will be an empty set  $\{ \}$  (undefined).

**Objects** are unordered lists of one or more key-value pairs surrounded by curly braces. A key and value can be of any type, and the types don't have to match. Each key and its corresponding value are joined by a colon:

1 users := { "alice": "admin", "bob": "user", "carlotta": "user" }

In a query, to retrieve the value of the key-value pair with the key  $|$  "alice", you'd use this syntax:

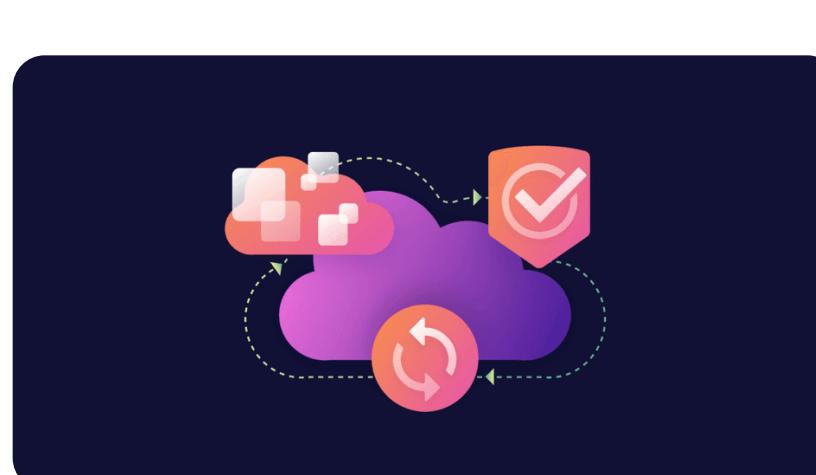

**Sets** are unordered lists of one or more unique values, also surrounded by curly braces. Values can be of any type:

- $\bullet$   $\{1, 2, 3\}$
- ${\mathcal{B}}$  {"alice", "bob", "carlotta"}  $\bullet$

How does this work? We mentioned earlier that you refer to an item in an array by its index. We use the variable i here to represent the index (though you could name it something else if you like), because it's incremented on each pass through the input. When OPA runs the queries, it iterates through the users list by substituting  $\pm$  for the index of each item to grab each element, one at a time. If you're familiar with **[imperative programming](https://en.wikipedia.org/wiki/Imperative_programming)**, this is similar to how an imperative loop works, though it's not quite the same.

The first time OPA passes through the users array in the input, this is what happens behind the scenes:

1 name := input.users $[0]$  # Evaluates to "alice" 2 name != "alice"  $#$  This condition is not fulfilled, so OPA discards the username

Because sets are unordered, two sets can be equal if they have the same elements, even if they are in a different

order. For example,  $\{1, 2, 3\}$  is equal to  $\{2, 3, 1\}$ .

You can look up whether an element is in a set. Let's say you have the following set:

1 nums :=  $\{1, 2, 3\}$ 

In a query, to look up whether the integer  $|4|$  is in the nums set, you'd use this syntax:

1 nums[4] # does not evaluate to true

A note about iteration in Rego — **[iteration is implicit](https://www.openpolicyagent.org/docs/latest/#iteration)**. There are no "while x == true" or "for y in z" loops here, in contrast to other languages such as Python. Instead, you iterate through an array, set, or object by using a variable instead of an array index, set element, or object key, as we've done with  $|i|$  below in the  $|$  input . users array:

# **Types of rules**

There are several different types of rules in Rego:

#### 1 *for* i *in* users:  $2$  name =  $i$

Each of these can have a body consisting of queries. The difference is how the queries are constructed and what information they return. In the next section, we'll explain each type of rule, starting with complete rules.

1 *for* i *in* range(0, len(users)):  $2$  name = users[i]

If you only need to refer to the index once, you can use the **[wildcard operator](https://www.openpolicyagent.org/docs/latest/#iteration)** (an underscore) instead of a named variable like i:

# **Complete rules**

If you've been reading this series, you've seen a complete rule already:

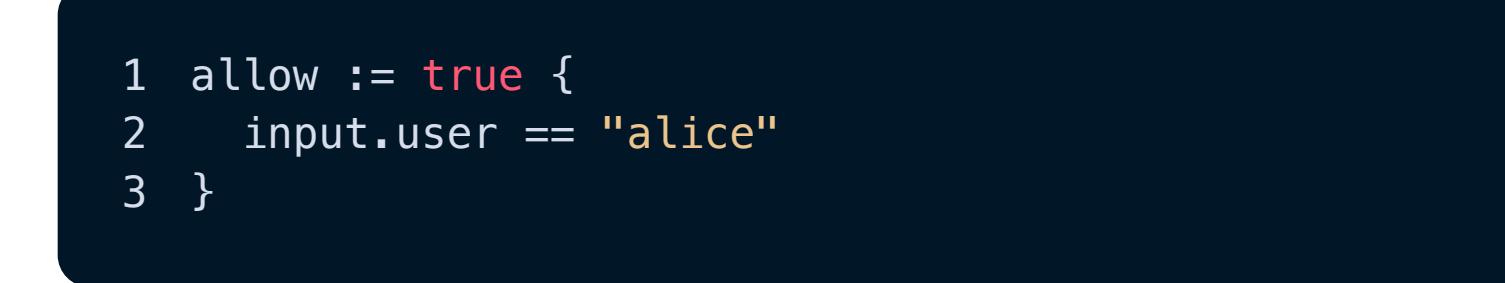

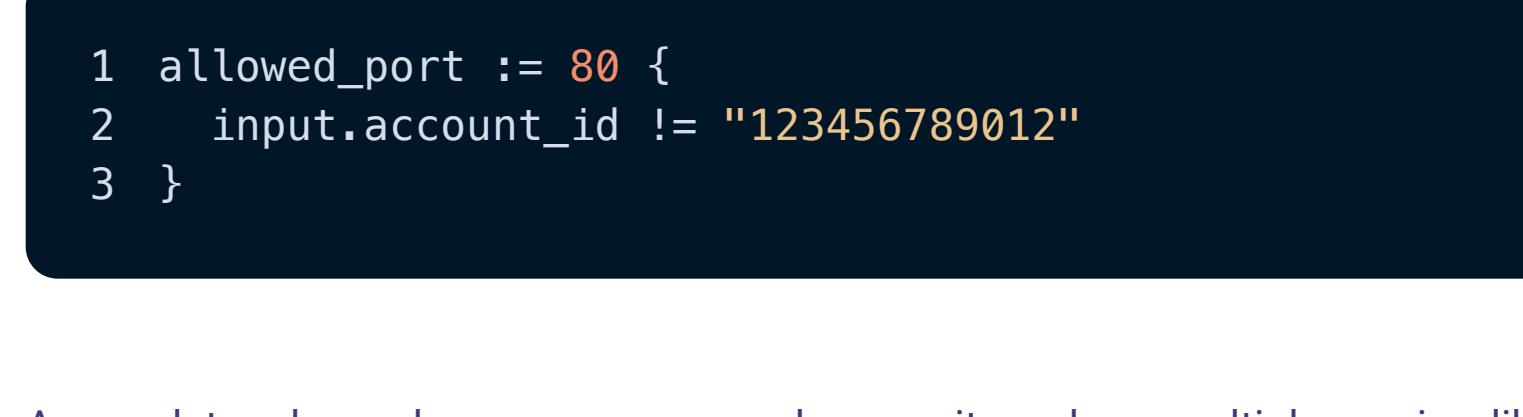

### **Constants**

What if you want a variable to hold a particular value no matter what? This is called a constant in other programming languages.

You could write it like this:

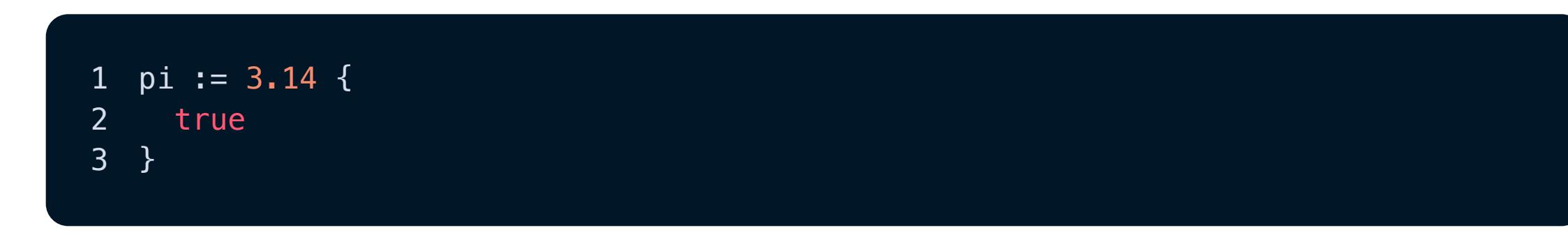

Because the condition in the query is always met, it evaluates to  $|$ true no matter what  $-$  the variable  $|$ pi always has the value  $|3.14|$ .

The process is very similar to writing a set rule. However, in an object rule, you specify the value part of the key-value pair in the rule head:

Thanks to some syntactic sugar, you can then leave off the body altogether:

1 pi := 3.14

The above is a complete rule, and no matter where you refer to  $|p_1|$  in the program, it always represents 3.14.

# **Set and object comprehensions**

There are many cases where you might want to assign the variable a collection of values, and that's where **set comprehensions** and **object comprehensions** come in.

### **Set comprehensions**

A **set comprehension** adds elements to a variable one at a time, producing a set. Occasionally, you may want to iterate through the input file to generate a set of all the values that meet certain conditions. You can write a **set comprehension** to account for that.

#### $1$  double  $\mathcal{M}^{\mathcal{M}}$  of  $\mathcal{M}^{\mathcal{M}}$  : y  $\mathcal{M}^{\mathcal{M}}$  : y  $\mathcal{M}^{\mathcal{M}}$  : y  $\mathcal{M}^{\mathcal{M}}$ 2 y := x + x 3 }

Elsewhere in the package, you can call it by providing an argument for it to operate on like so:

 $1$   $\sim$  double  $\sim$  double  $\sim$  double  $\sim$  double  $\sim$ 

And z would evaluate to 4.

You could call it again by passing in argument 12 and assigning the result to foo, and foo would evaluate to 24:

 $1$  food  $\alpha$  : double function (12) food  $\alpha$  :

Suppose you have this input document representing an array of all the users who are currently logged in across a system:

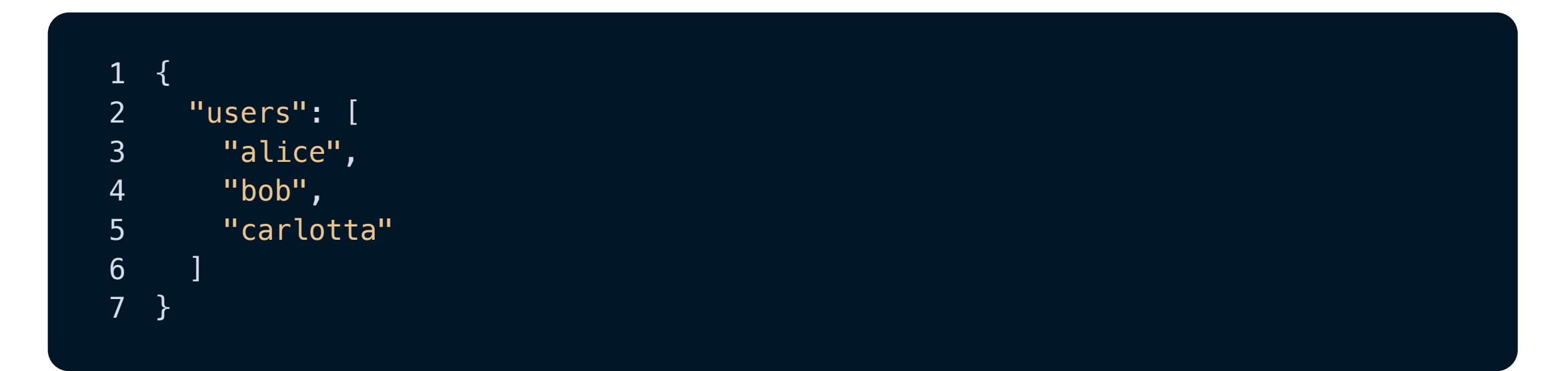

Remember the company policy that says only Alice has administrative permissions? Let's say you want to create a unique list (set) of all the non-administrative users who are logged in.

You could generate a set like this:

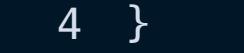

To explain this, we'll look at the rule body first, then the head.

**Rule body:** This instructs OPA to scan the input.users array for elements that don't match "alice".

["alice", "bob", "carlotta"]  $\bullet$ 

 $[2, -5, 3.8]$  $\bullet$ 

{ "alice": "admin", "bob": "user", "carlotta": "user" }  $\bullet$ 

- { "ports": [80, 443] }  $\bullet$
- { 80: true }  $\bullet$

On the second pass, this is what happens:

1 name := input.users $[1]$  # Evaluates to "bob" 2 name != "alice"  $#$  This condition evaluates to true, so OPA adds the list item

On the third pass, this is what happens:

1 name  $:=$  input.users[2]  $#$  Evaluates to "carlotta" 2 name != "alice" # This condition also evaluates to true, so OPA adds the list :

**Rule head:** The variable nonadmins refers to the set itself, and the variable name represents each unique name in the set (which in the body is  $|$  input . users[i]  $|$ , as explained above). When OPA follows the logic in the body, if the current value of name matches all the conditions, that value is added to the nonadmins set.

**Put it all together:** To sum up, on each pass through the list of users, OPA adds the current input.users[i] value to the  $\mid$ nonadmins[name] $\mid$  set if the value fulfills all the conditions listed in the queries.

The result is this nonadmins set:

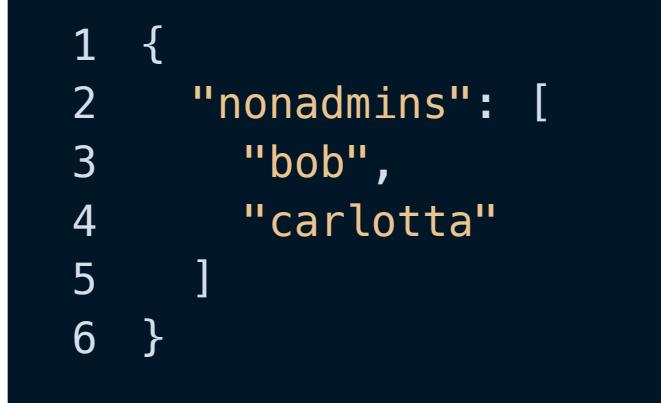

And we can see that the non-admin users on duty are Bob and Carlotta!

### **Iteration**

1 name := input.users[i]

Because we've put a variable inside the brackets, OPA knows that we aren't referring to a single particular value we're looking at all of them, one at a time.

This is a bit of an adjustment if you're used to imperative loops, but it's succinct! The above is equivalent to the following Python expression:

Or, if you prefer:

**The underscore operator**

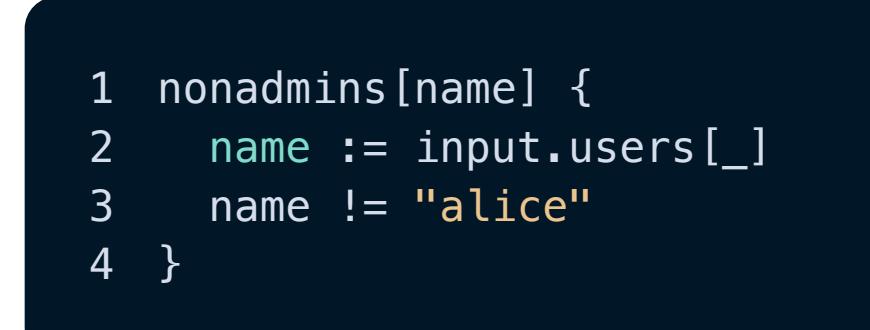

When used as an iterator (like the variable  $|i|$ ), the wildcard operator represents *any* value in an array, *any* element in a set, or any key in an object. In effect, the wildcard is a variable without a name - a throwaway variable. In the rule above, OPA checks whether *any* name in the input.users array is **not equal** to "alice" (and if so, OPA adds it to the nonadmins set). The end result is exactly the same as if you'd used  $|$  name  $\;:=\;$  <code>input.users[i]</code> .

On the other hand, if you need to keep track of the index in a rule, you'll want to use a named variable, as below:

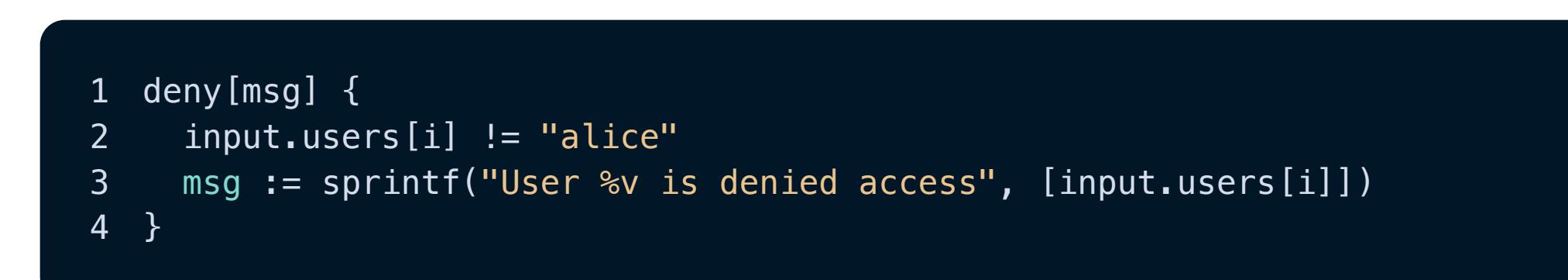

When used with the following input document…

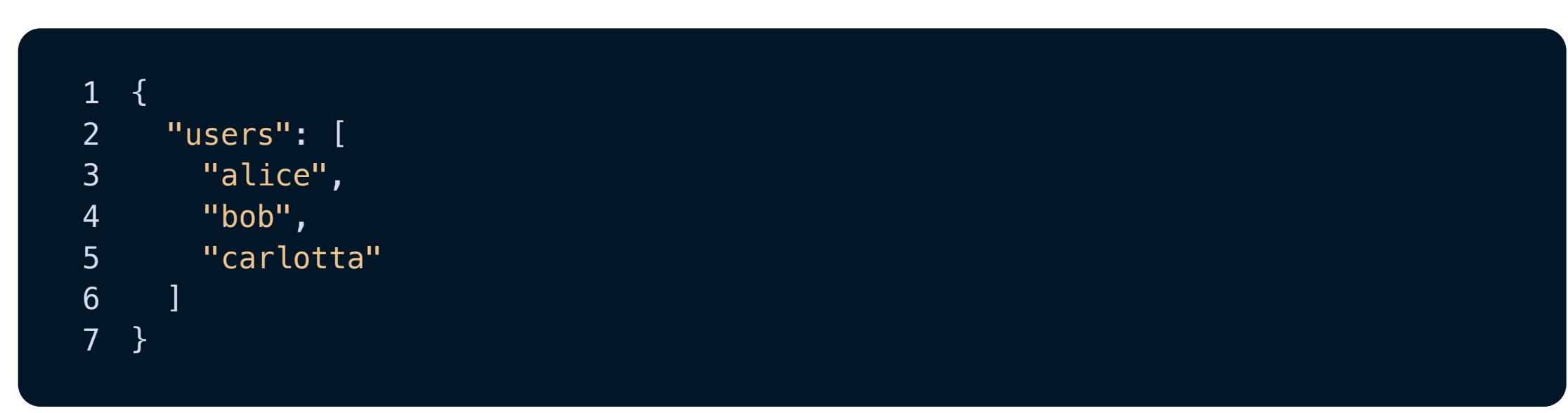

… you'd see the following output:

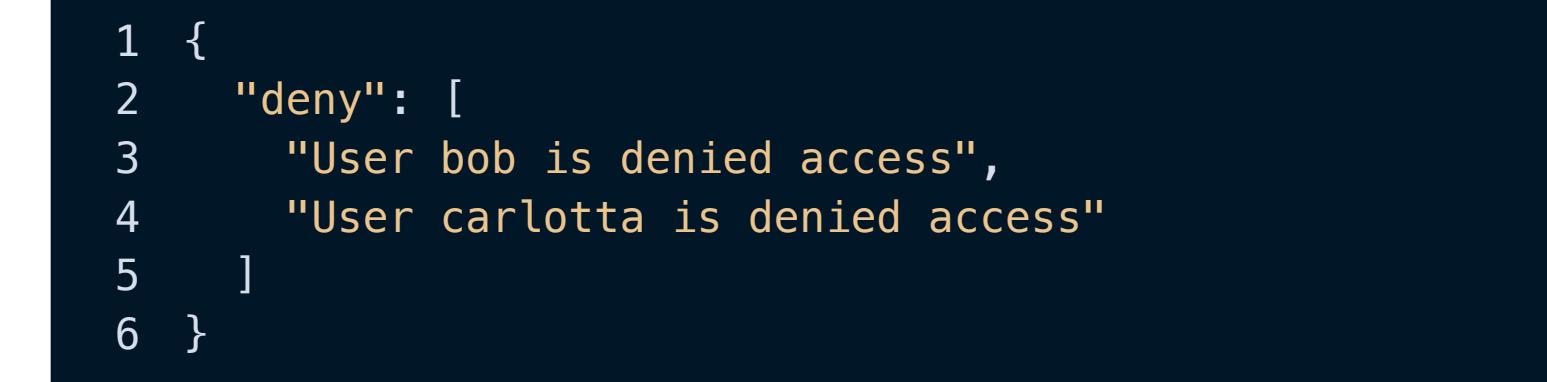

In this case, we need to use a named variable because we want to make sure the name we're checking in the query input.users[i] != "alice" is the same name we're printing in the  $|$ msg query. Therefore, it's important to keep track of the index. This is easier to understand if you look at what OPA is doing behind the scenes, where it's substituting an index for the variable  $\vert i \vert$ . Here's an example of one iteration through the  $\vert$ input.users array:

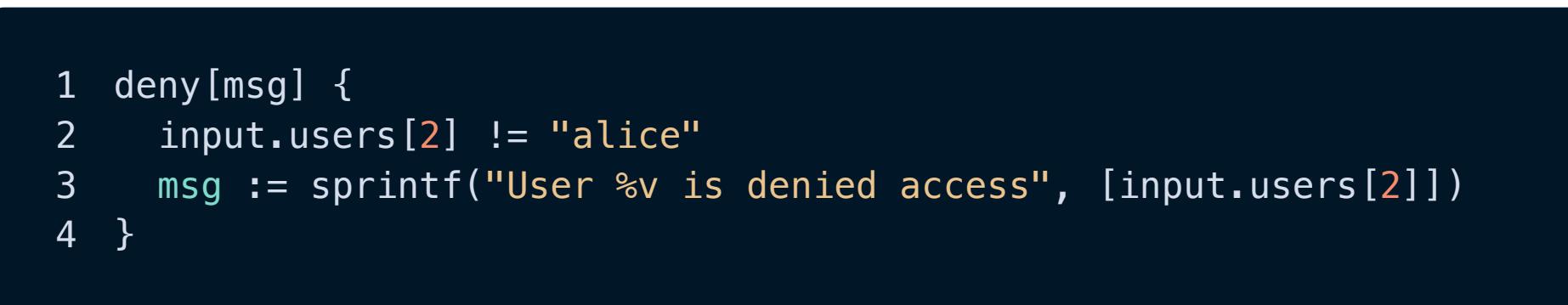

We need to use  $|$  input.users[2]  $|$  in both queries to make sure we're referring to the value at the same index (in this case, "carlotta").

### **Object comprehension**

An **object comprehension** adds elements to a variable one at a time, producing an object similar to how set rules generate sets. But while the purpose of generating a set is to create a collection of unique values, an object rule's goal is to produce a collection of key-value pairs.

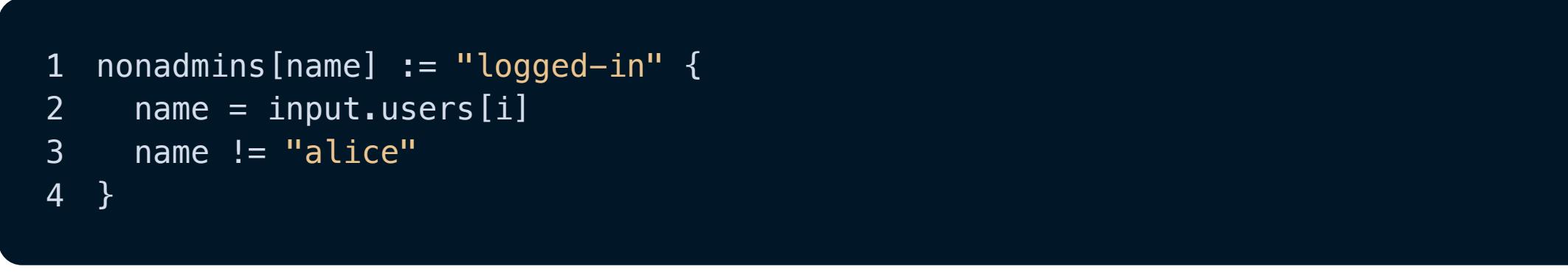

This example is exactly the same as our first set rule example, except this one declares the value of each key-value pair to be  $|$  "logged-in".

Let's use the same input document:

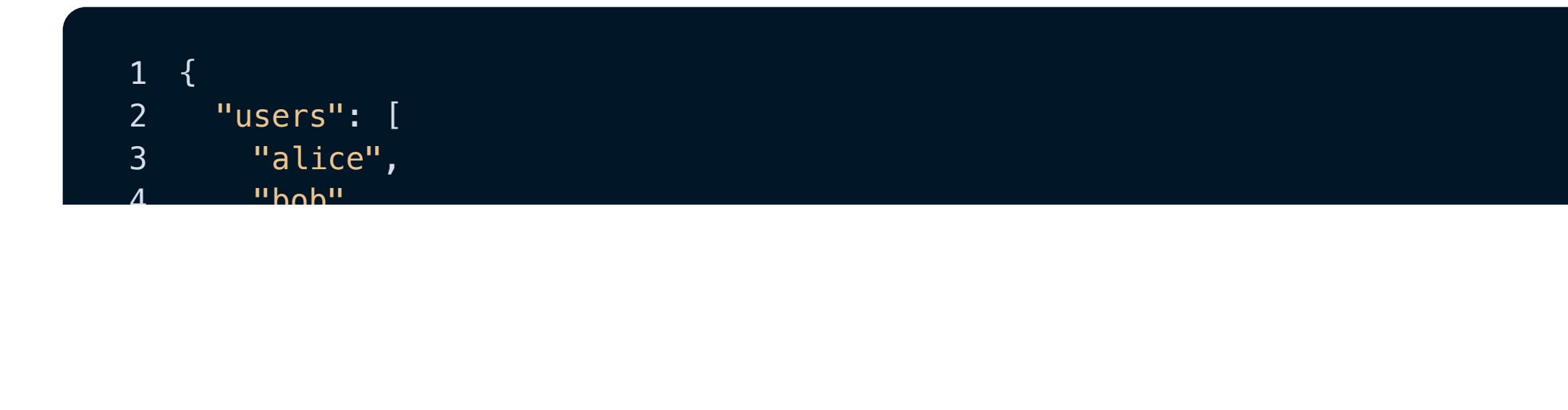

When we evaluate the rule against the input above, the output is this:

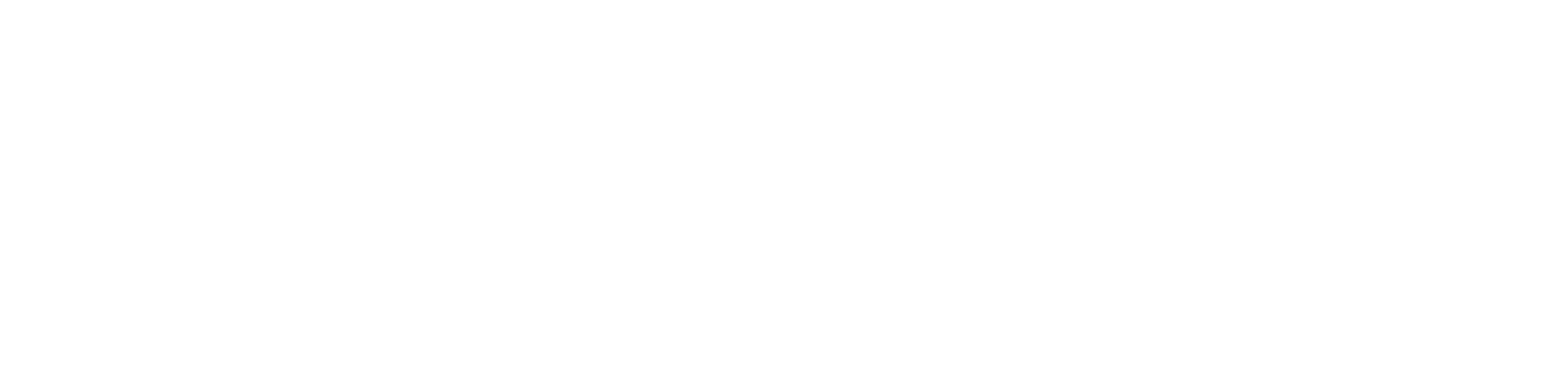

The result is a nonadmins object containing two key-value pairs. Each pair has a username as the key and "logged-in" as the value.

# **Functions**

Functions in Rego are like functions in other languages: they present a modular, reusable way to instruct the program to do something. Function syntax is similar to rule syntax, and they both declare queries in the same way, but a function includes a parameter (which serves as a placeholder for a real argument) surrounded by parentheses.

For example, the function below takes the value of  $x$ , doubles it, and assigns the resulting value to  $y$ .

You can use a function when there's some very specific task you need to carry out multiple times, especially within other functions. This is useful when you want cleaner, more modular code. If there's a task you'll do repeatedly with different inputs, you can write a function for it.

You can also write "**helper" functions** that are used in other functions. Below, the allow variable is assigned the value true if all elements in the input.tags array are valid. To determine whether an element is valid, the helper functions is\_lowercase\_value and is\_long\_enough check whether a string argument is lowercase or the right length, respectively. They're both used inside the function is\_valid, which is called from allow:

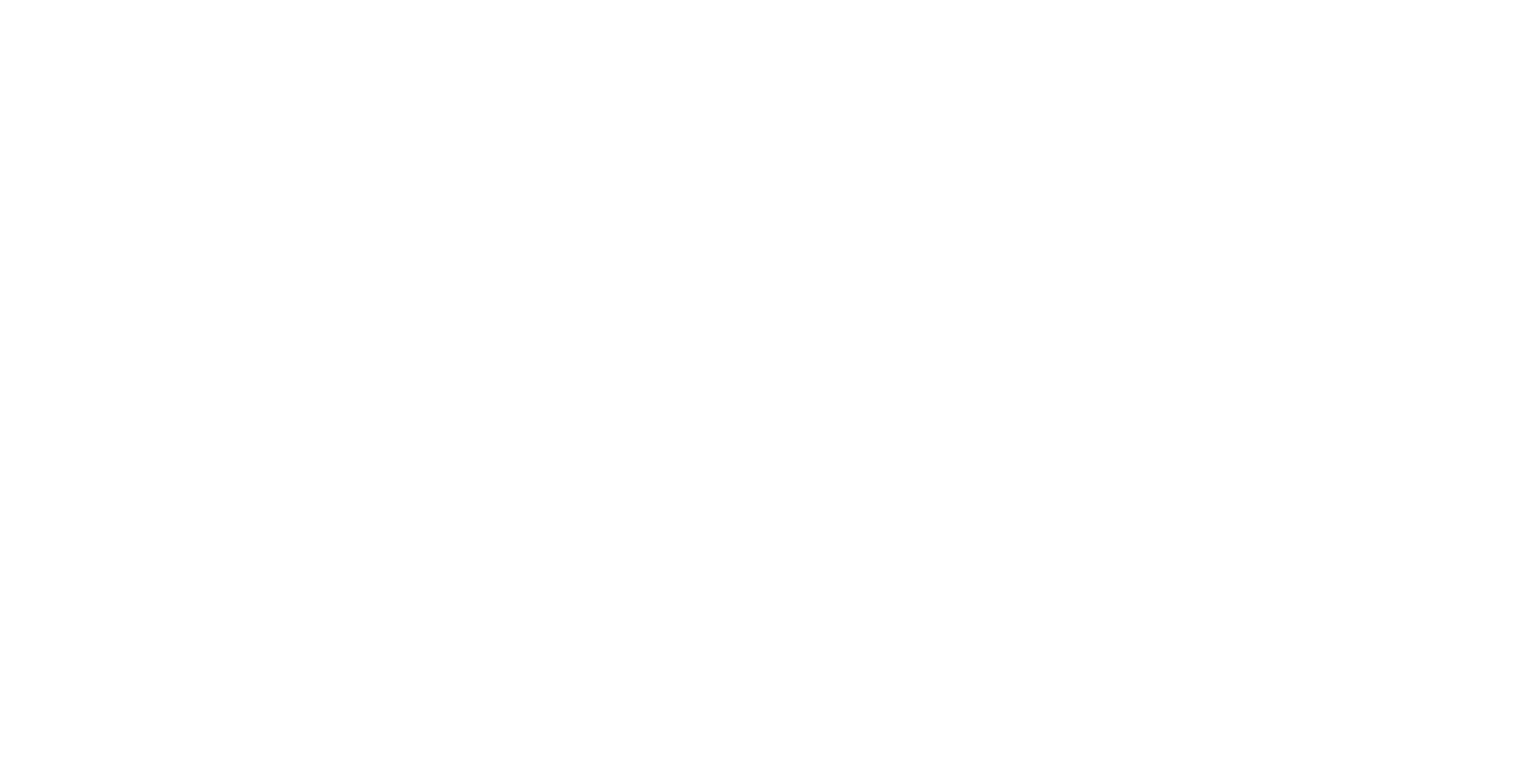

# **Evaluating example rules with OPA**

Let's experiment with set rules, object rules, and functions in Rego. As in previous blog posts, we will focus on two ways of interacting with OPA:

- Using the OPA Playground
- Using OPA's command line tool

For instructions on using these interfaces, see Part 1.

### **Snyk Top 10: [Vulnerabilites you](https://snyk.io/snyk-top-10/) should know**

Find out which types of vulnerabilities are most likely to appear in your projects based on Snyk scan results and security research.

**See the report**

Once again, we're using more of a real-world example involving a Kubernetes pod. Here's the JSON manifest we will

use as input:

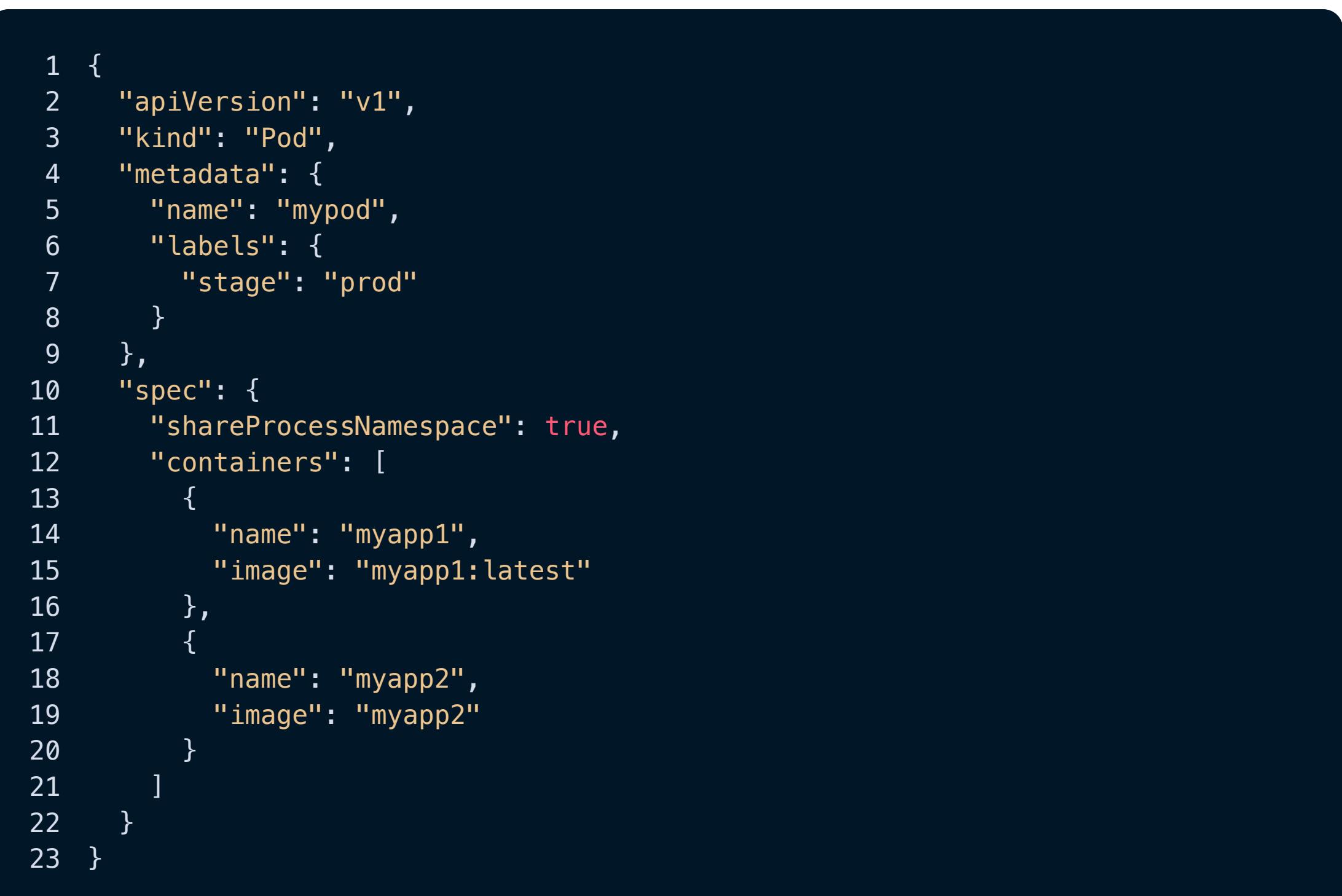

And here is the policy we'll be evaluating it against, enforcing the corporate requirement "Containers in production-

stage pods should not use the latest image":

This set of rules demonstrates several concepts we've discussed in this blog post, such as **functions**, **set rules**, **iteration**, and the **underscore operator**. Here's how it all works:

is\_labeled\_prod(labels) **| — This is a function** that returns | true | if the set of labels passed to it includes a "stage" abel with the value "prod" or "production".

 ${\tt latest\_containers[container]}|-{\tt This}$  is a set rule. OPA uses the underscore operator as an iterator to check if *any* of the containers in the input uses the latest image, and if so, adds it to the  $\vert$  <code>latest\_containers</code> set. We determine if an image is the latest by checking if the image name ends in  $|$  ":latest".

deny[msg] | — This is also a **set rule**! It's a more advanced version of the |deny[msg] | set rule we showed you in Part

- 2. It has three queries, for which OPA takes the following actions:
- 1. Checks if the input. kind is "Pod".
- 2. Calls the is\_labeled\_prod **function** by passing in input.metadata.labels to check if there are any "stage" labels with the value "prod" or "production".
- 3. Iterates through the latest\_containers set to check for *any* containers in the set.

**IF** the above three queries evaluate to  $|$  true  $|$  (i.e., OPA finds a match in the input for each condition), THEN OPA adds a custom message to the  $\vert$  deny set listing the name of the non-compliant container.

For your convenience, we've created a playground with this content already: https://play.openpolicyagent.org/p/HgHE4w2b4y

Let's see what happens if we change the image name for  $|$ myapp2  $|$  to  $|$ myapp2 : latest  $|$  (line 19). If we evaluate the rules again, the deny set now includes a message for  $|$  myapp1  $|$  and  $|$  myapp2  $|$ , and the  $|$  latest\_containers  $|$  set includes both containers:

If we evaluate the rules now, we can see that  $|$  latest\_containers still includes both containers, but the deny set is empty:

- **[OPA's website](https://www.openpolicyagent.org/)**  $\bullet$
- **[Rego policy reference](https://www.openpolicyagent.org/docs/latest/policy-reference/)**  $\bullet$
- **[OPA Playground](https://play.openpolicyagent.org/)**  $\bullet$
- **[Using Rego as a generic policy language](https://snyk.io/blog/rego-as-generic-policy-language/)**  $\bullet$
- **[Enabling Policy as Code with OPA and Rego](https://snyk.io/blog/opa-rego-usage-for-policy-as-code/)**  $\bullet$
- **[Five tips for using the Rego language for OPA](https://snyk.io/blog/5-tips-for-using-the-rego-language-for-open-policy-agent-opa/)**  $\bullet$
- **[Developing custom IaC rules with Snyk](https://snyk.io/blog/developing-custom-iac-rules-with-snyk-iac/)**  $\bullet$

If you evaluate the rules by selecting the **Evaluate** button in the playground or by executing a command such as opa eval -i input.json -d check\_prod\_pod.rego "data.rules.check\_prod\_pod" --format pretty|ifrunning OPA locally, you'll see this output:

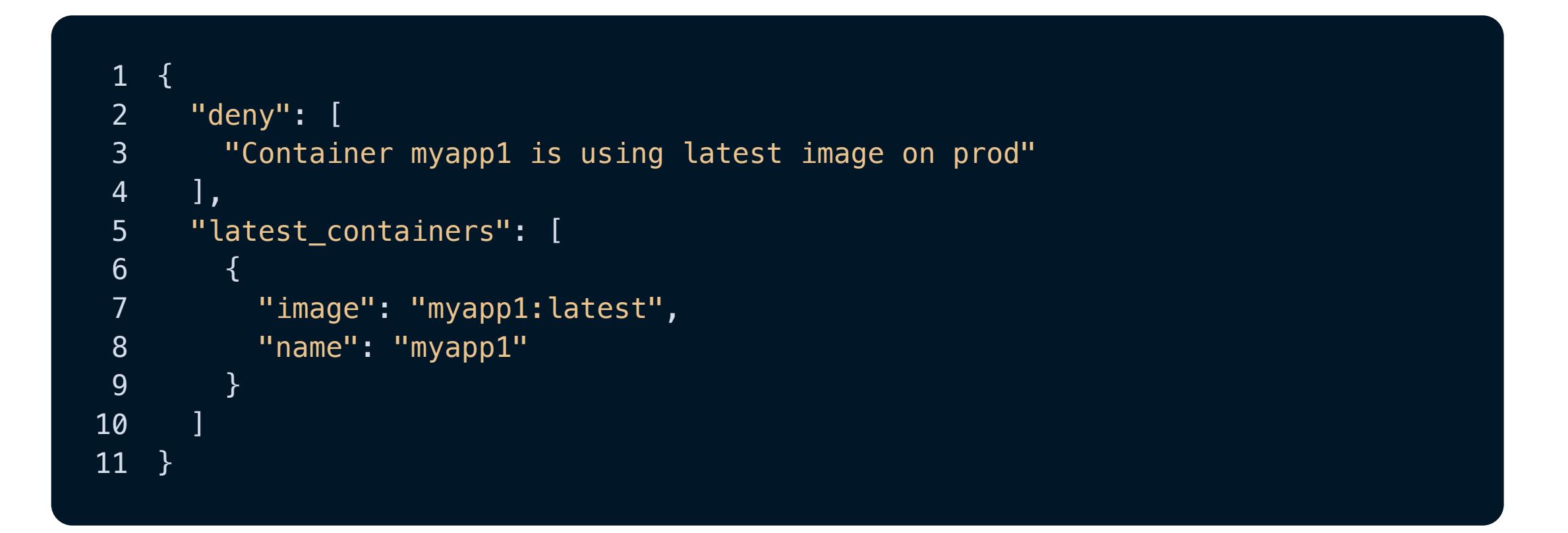

The first item in the output is the deny set, showing a message that the  $|$ myapp1 container is not compliant with our policy. You can also see the elements in the  $\vert$  <code>latest\_containers</code> set, which includes the name and image for each container  $-$  in this case, the only container is  $\vert$  myapp1.

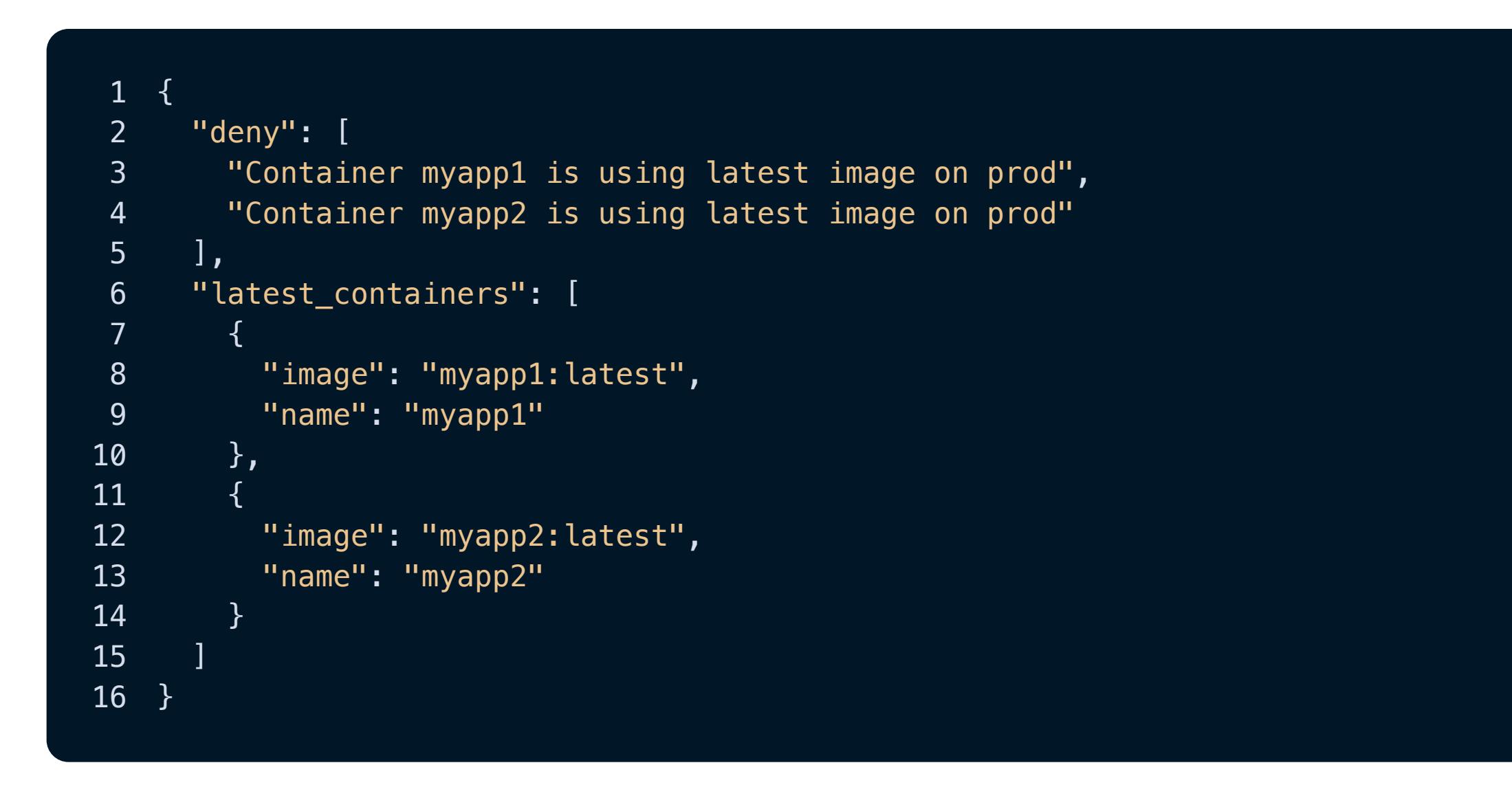

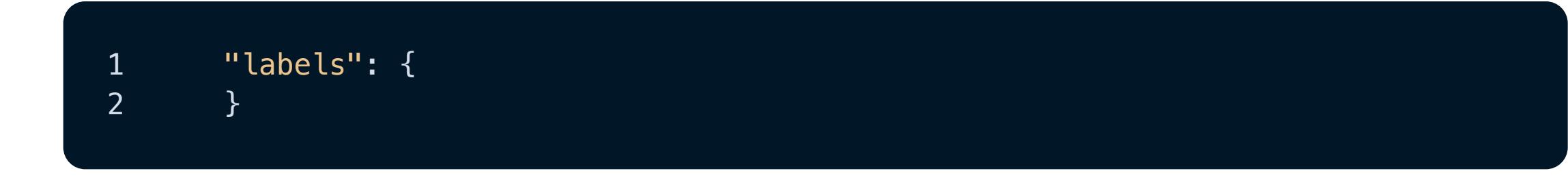

# **Resources [Documentation](https://docs.snyk.io/) [Snyk API Docs](https://snyk.docs.apiary.io/) [API status](https://snyk.statuspage.io/) [Disclosed vulnerabilities](https://security.snyk.io/disclosed-vulnerabilities) [Support portal & FAQ's](https://support.snyk.io/hc/en-us)** *<u><b>[Security fundamentals](https://snyk.io/learn/)</u>* **[Resources for security](https://snyk.io/security-leaders/) [Resources for ethical](https://snyk.io/ethical-hacking-resources/) [Vulnerability Database](https://security.snyk.io/) [Snyk OSS Advisor](https://snyk.io/advisor/) nyk Top 10**

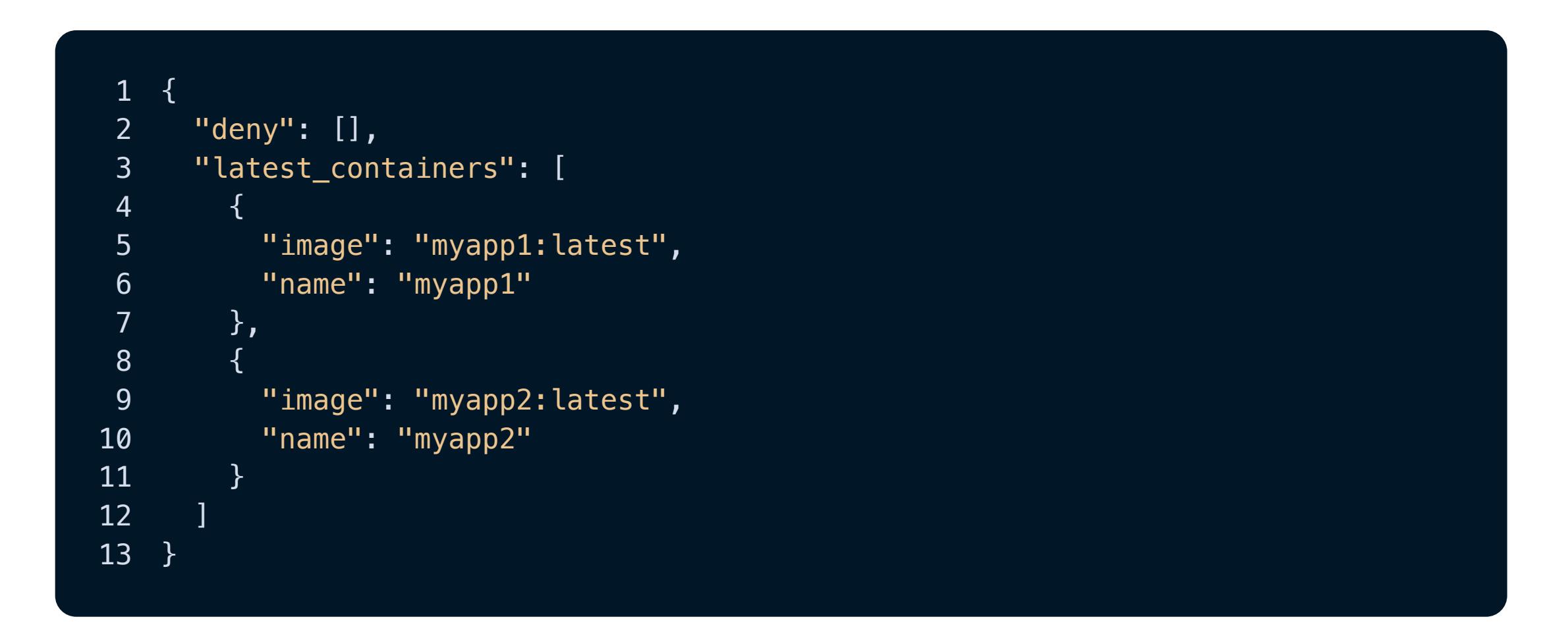

Because the pod isn't labeled for production, it's OK (per corporate policy) that its containers use the latest image. Therefore, the pod is compliant!

# **What's next?**

Congratulations! You've made it through our three-part blog series about writing Rego.

If you'd like to learn more, here are some useful resources:

If you're interested in using Rego to write custom rules for Snyk IaC check out our **[documentation](https://docs.snyk.io/scan-infrastructure/build-your-own-custom-rules/build-your-own-iac+-to-cloud-custom-rules)** here. In addition to Snyk's built-in security and compliance-mapped rulesets, IaC+ custom rules enable you to set customized security controls across your SDLC.

IaC+ gives you a single view and controls for your configuration issues from code to cloud with an issues UI, ruleset, and policy engine spanning IDE, SCM, CLI, CI/CD, Terraform Cloud, and deployed cloud environments such as AWS, Azure, and Google Cloud.

#### **Posted in:** [IaC Security](https://snyk.io/blog/?tag=iac-security), [Cloud Security](https://snyk.io/blog/?tag=cloud-security)

```
1 is_labeled_prod(labels) {
 2 labels.stage == "prod"
 3 } {
 4 labels.stage == "production"
 5 }
 6
 7 latest_containers[container] {
 8 container := input.spec.containers[_]
 9 endswith(container.image, ":latest")
10 }
11
12 deny[msg] {
13 input.kind == "Pod"
14 is_labeled_prod(input.metadata.labels)
15 container = latest_containers[_]
16 msg := sprintf("Container %v is using latest image on prod", [container.name])
17 }
```
### **Live Hack: Exploiting AI-Generated Code**

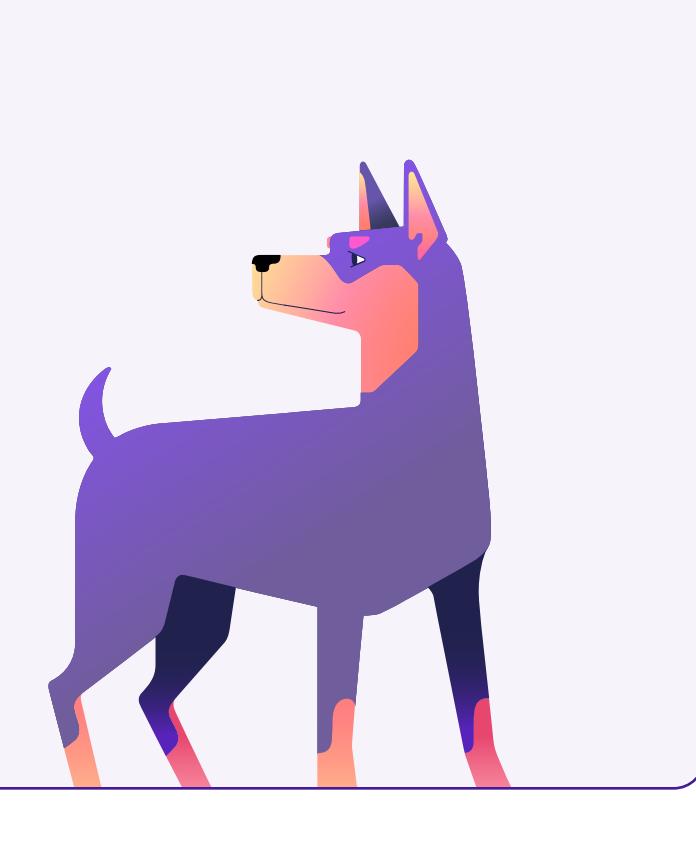

Gain insights into best practices for utilizing generative AI coding tools securely in our upcoming live hacking session.

#### **[Register now](https://go.snyk.io/202311-live-hack-exploiting-ai-generated-code.html)**

#### Snyk is a developer security platform. Integrating directly into development tools, workflows, and automation pipelines, Snyk makes it easy for teams to find, prioritize, and fix security vulnerabilities in code, dependencies, containers, and infrastructure as code. Supported by industry-leading application and security intelligence, Snyk puts security expertise in any developer's toolkit.

**Product**

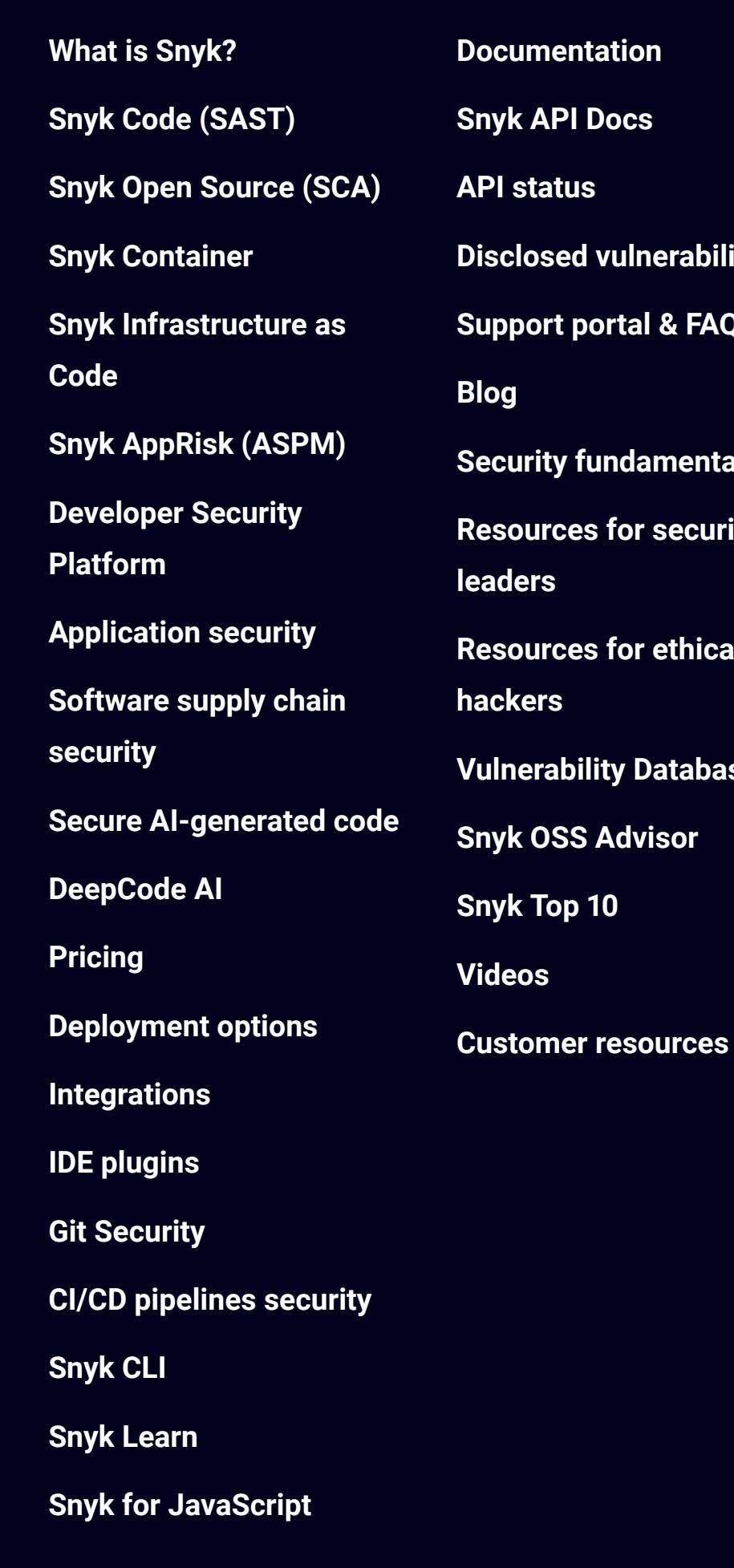

### **Company [About](https://snyk.io/about/) [Customers](https://snyk.io/customers/) [Careers](https://snyk.io/careers/) [Events](https://snyk.io/events/) [Snyk for government](https://snyk.io/government-security-solution/) [Press kit](https://snyk.io/press-kit/) [Security & trust](https://snyk.io/security/) [Legal terms](https://snyk.io/policies/terms-of-service/) [Privacy](https://snyk.io/policies/privacy/) [For California residents:](https://preferences.snyk.io/dont_sell) Do not sell my personal information [Website Terms of Use](https://snyk.io/policies/website-terms-of-use/)**

#### **Connect**

**[Book a live demo](https://snyk.io/schedule-a-demo/) [Contact us](https://snyk.io/contact-us/) [Support](https://support.snyk.io/hc/en-us) [Report a new vuln](https://snyk.io/vulnerability-disclosure/)**

**Security**

**[Application Security](https://snyk.io/learn/application-security/)**

**[Container Security](https://snyk.io/learn/container-security/)**

**[Supply Chain Security](https://snyk.io/series/software-supply-chain-security/)**

**[JavaScript Security](https://snyk.io/learn/javascript-security/) [Open Source Security](https://snyk.io/series/open-source-security/) [AWS Security](https://snyk.io/learn/aws-security/) [Secure SDLC](https://snyk.io/learn/secure-sdlc/) [Security posture](https://snyk.io/learn/security-posture-explained/) [Secure coding](https://snyk.io/learn/secure-coding-practices/) [Ethical Hacking](https://snyk.io/series/ethical-hacking/) [AI in cybersecurity](https://snyk.io/series/ai-security/) [Code Checker](https://snyk.io/code-checker/) [Python](https://snyk.io/code-checker/python/) [Enterprise Cybersecurity](https://snyk.io/series/enterprise-security/) [JavaScript](https://snyk.io/code-checker/javascript/)**

> **[Snyk With GitHub](https://snyk.io/comparison/github-and-snyk/) [Snyk vs Veracode](https://snyk.io/comparison/snyk-vs-veracode/)**

**[Snyk vs Checkmarx](https://snyk.io/comparison/snyk-vs-checkmarx/)**

#### © 2024 Snyk Limited © 202[4](https://www.npmjs.com/package/snyk) Snyk Limited  $\mathbb{X}$   $\blacksquare$   $\blacksquare$   $\bl$

#### **[Start free](https://app.snyk.io/login)**

**[Book a live demo](https://snyk.io/schedule-a-demo/)**